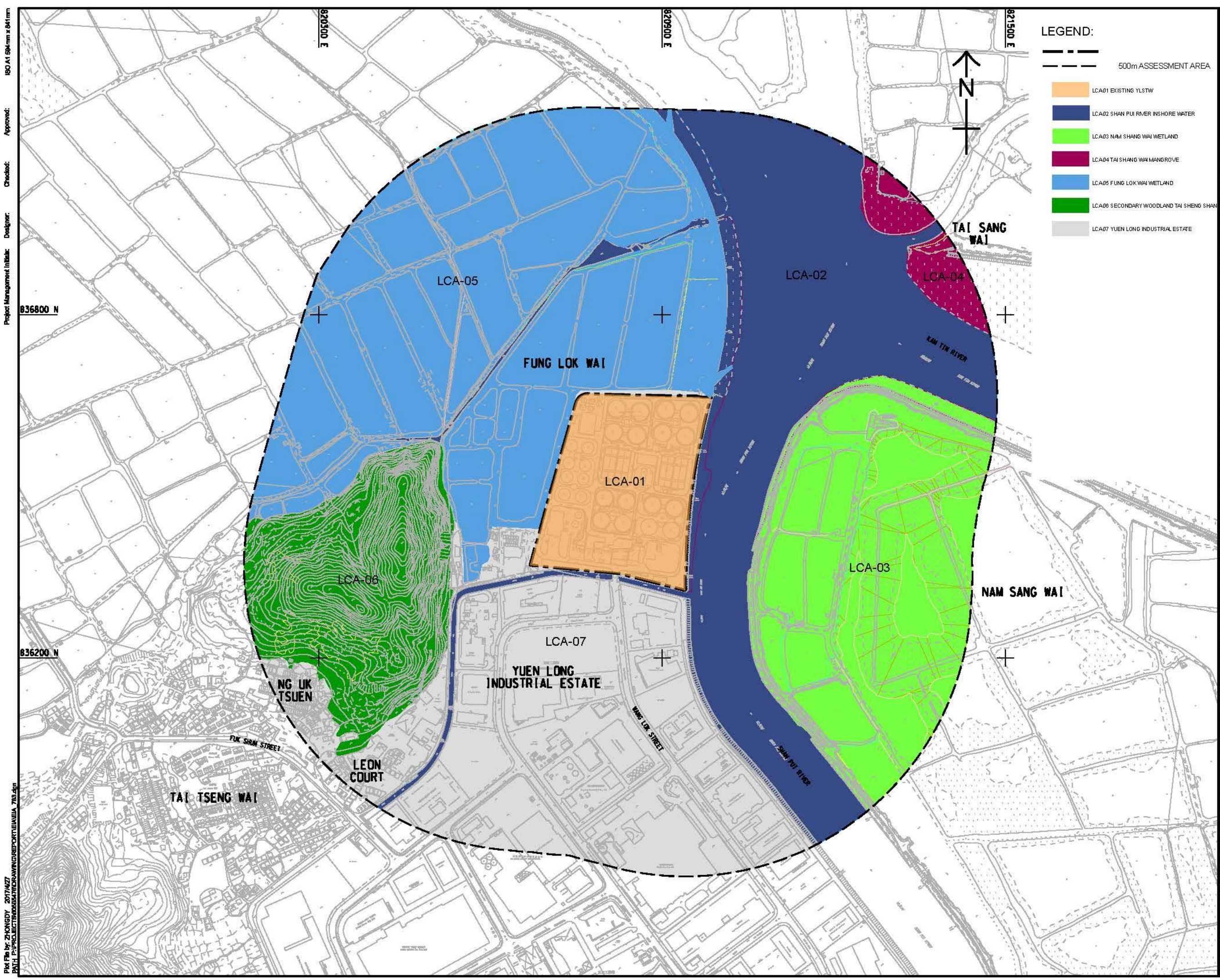

# **AECOM**

## **PROJECT**

YUEN LONG EFFLUENT **POLISHING PLANT -INVESTIGATION, DESIGN AND CONSTRUCTION** 

### **SHENT**

 $\mathbf{D}$  # # # **Drainage Services Dep** 

#### CONSULTANT

AECOM Asia Company Ltd. www.aecom.com

#### SUB-CONSULTANTS

#### BEUGREVINON

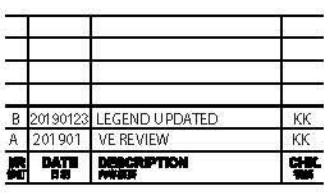

#### **STATUS**

**SCALE** 

#### **DRIENSION UNIT**

A11:3000

**METRE** 

**KEY PLAN** 

#### **PROJECT NO.**<br>Willet CONTRACT NO. 60505476 CE 3/2015 (DS) 製店T mus

LANDSCAPE CHARACTER AREA

# SHEET NUMBER<br>ARM

60545476/EIA/FIGURE 10.5